#### Дмитрий Котеров, Алексей Костарев

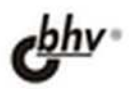

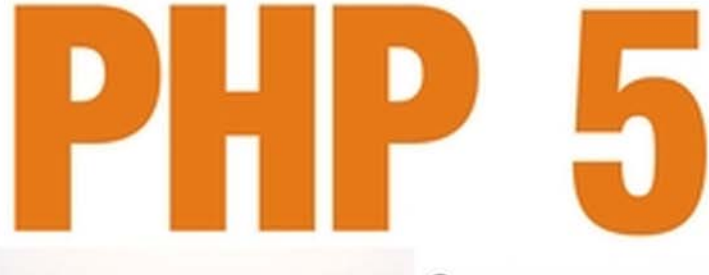

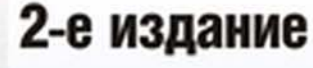

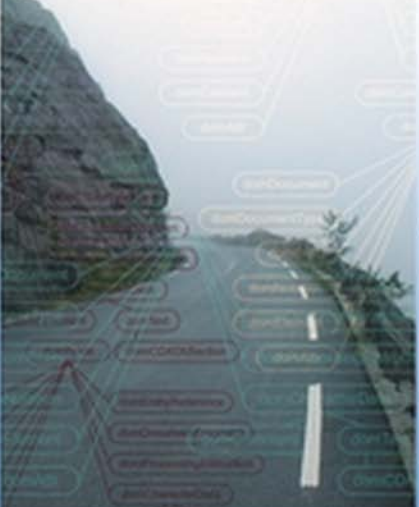

- Основы Web-программирования на PHP
- Работа с XML-документами
- Объектно-ориентированное программирование
- Интерактивная отладка Web-сценариев
- Код и шаблон страницы, шаблонизатор
- **AJAX и DbSimple**

**Наиболее** полное руководство

# В ПОДЛИННИКЕ®

# Дмитрий Котеров Алексей Костарев

# W  $\frac{1}{\sqrt{2}}$ H.  $\int$

## 2-е издание

Санкт-Петербург «БХВ-Петербург» 2008

УДК 681.3.068+800.92PHP 5

ББК 32.973.26-018.1

K73

#### Котеров, Д. В.

 K73 PHP 5 / Д. В. Котеров, А. Ф. Костарев. — 2-е изд., перераб. и доп. — СПб.: БХВ-Петербург, 2008. — 1104 с.: ил. — (В подлиннике)

ISBN 978-5-9775-0315-0

Рассматриваются основы функционирования Web-серверов, сборка исполняемого модуля PHP в ОС UNIX, инструментарий Web-разработчика (в том числе утилиты отладки сценариев), синтаксис и стандартные функции языка. Приведено описание функций PHP для работы с массивами, файлами, СУБД MySQL, регулярными выражениями формата PCRE, графическими примитивами, почтой, сессиями и т. д. Особое внимание уделено новым возможностям языка по работе с XML-документами, объектноориентированному программированию, а также подходам к отделению PHP-кода от HTML-шаблонов сайта.

Во втором издании добавлены главы про технологии AJAX и DbSimple, исправлены замеченные опечатки.

Для Web-программистов

УДК 681.3.068+800.92PHP 5 ББК 32.973.26-018.1

#### Группа подготовки издания:

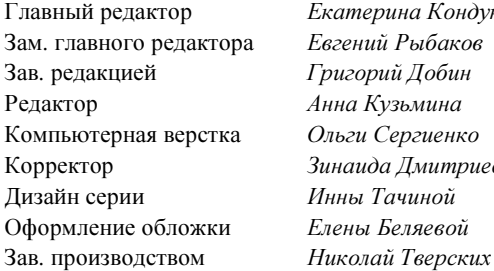

Екатерина Кондукова Евгений Рыбаков Григорий Добин Анна Кузьмина Ольги Сергиенко Зинаида Дмитриева Инны Тачиной Елены Беляевой

Лицензия ИД № 02429 от 24.07.00. Подписано в печать 21.07.08. Формат 70×100<sup>1</sup> /16. Печать офсетная. Усл. печ. л. 89,01. Тираж 2500 экз. Заказ № "БХВ-Петербург", 194354, Санкт-Петербург, ул. Есенина, 5Б.

Санитарно-эпидемиологическое заключение на продукцию № 77.99.60.953.Д.003650.04.08 от 14.04.2008 г. выдано Федеральной службой по надзору в сфере защиты прав потребителей и благополучия человека.

> Отпечатано с готовых диапозитивов в ОАО "Техническая книга" 190005, Санкт-Петербург, Измайловский пр., 29

ISBN 978-5-9775-0315-0 © Котеров Д. В., Костарев А. Ф., 2008 © Оформление, издательство "БХВ-Петербург", 2008

# Оглавление

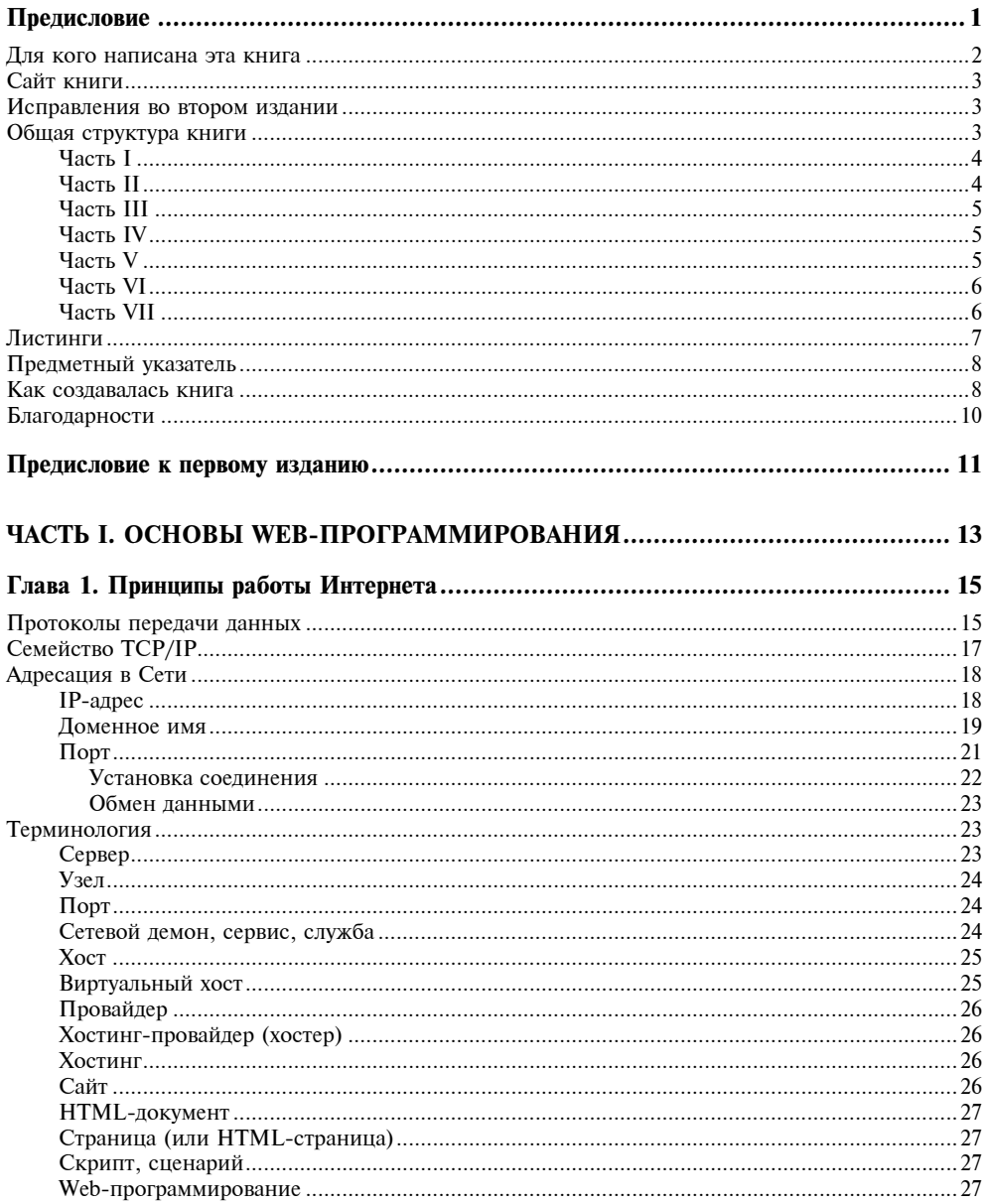

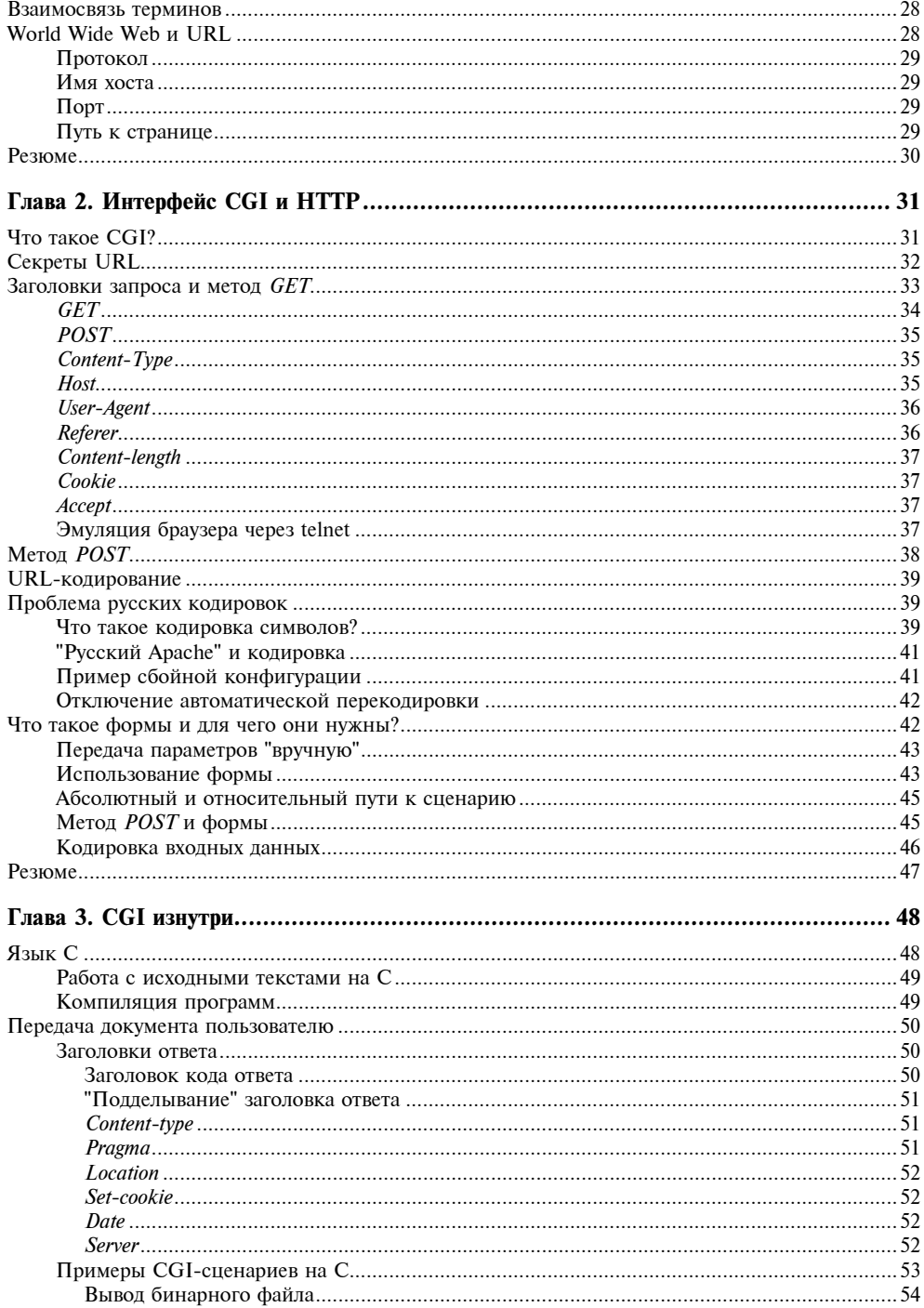

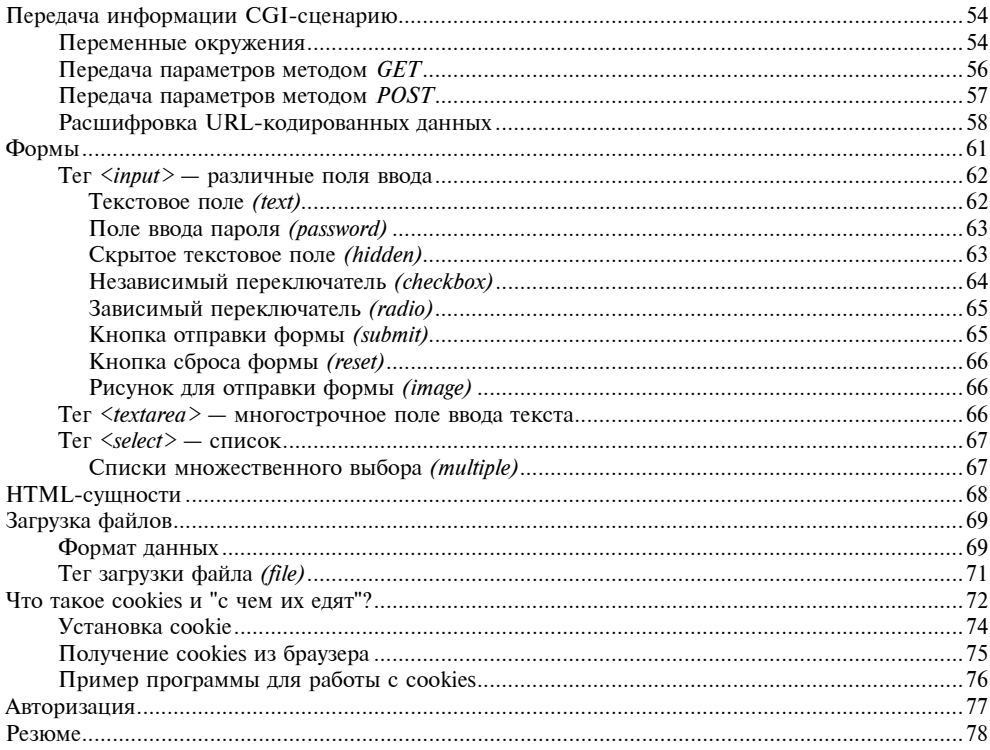

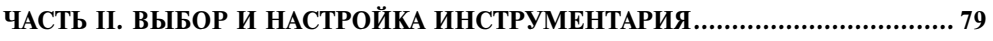

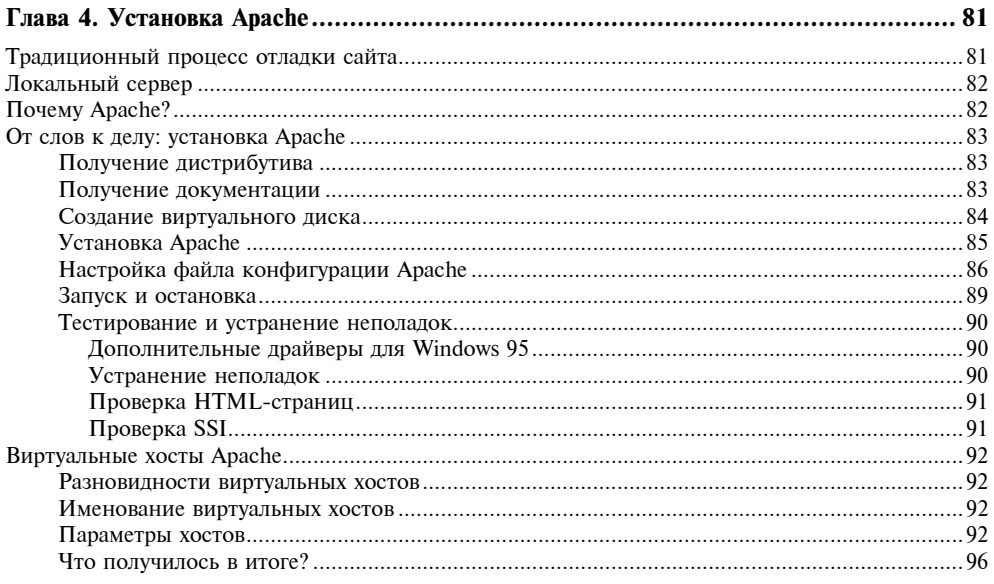

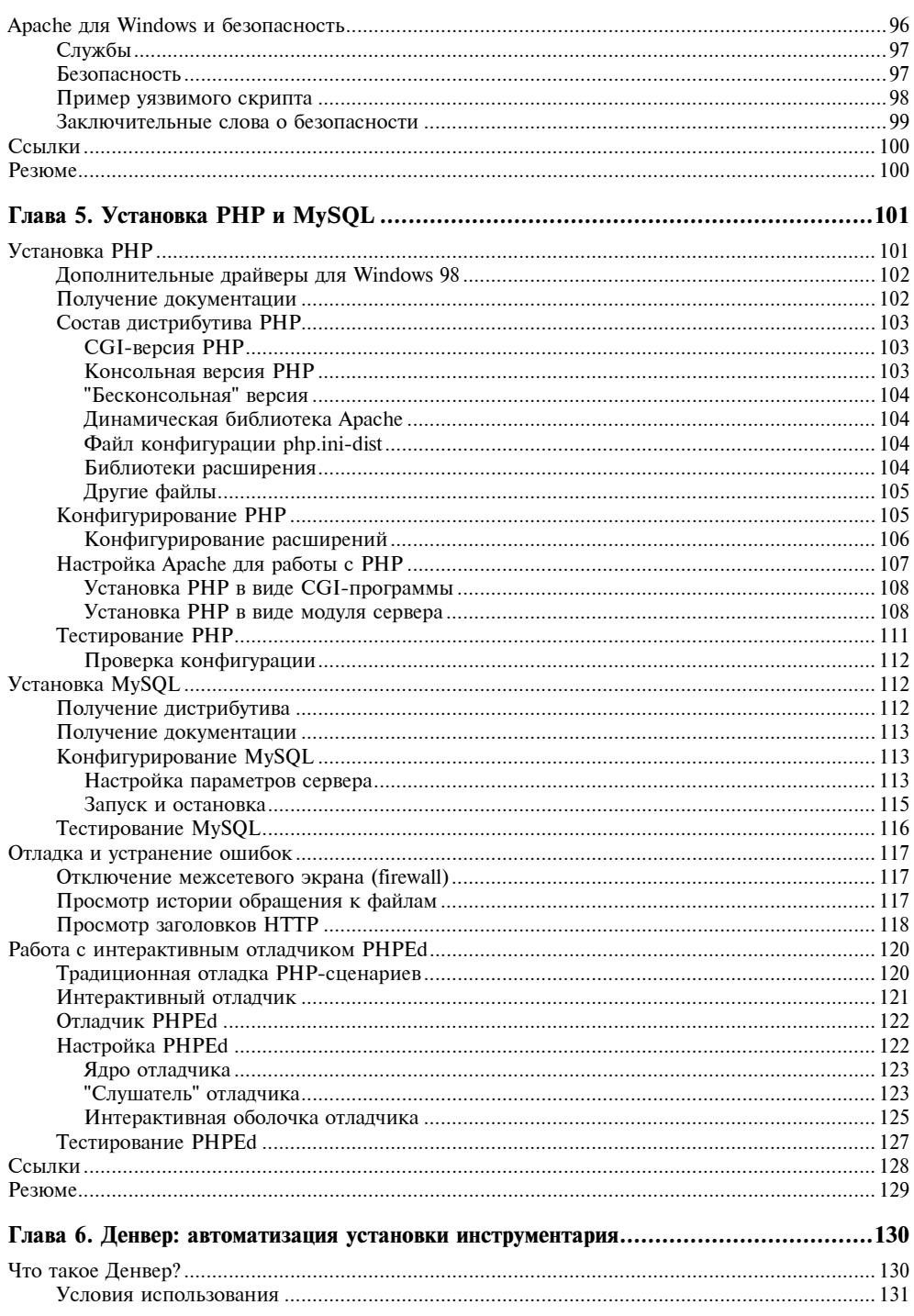

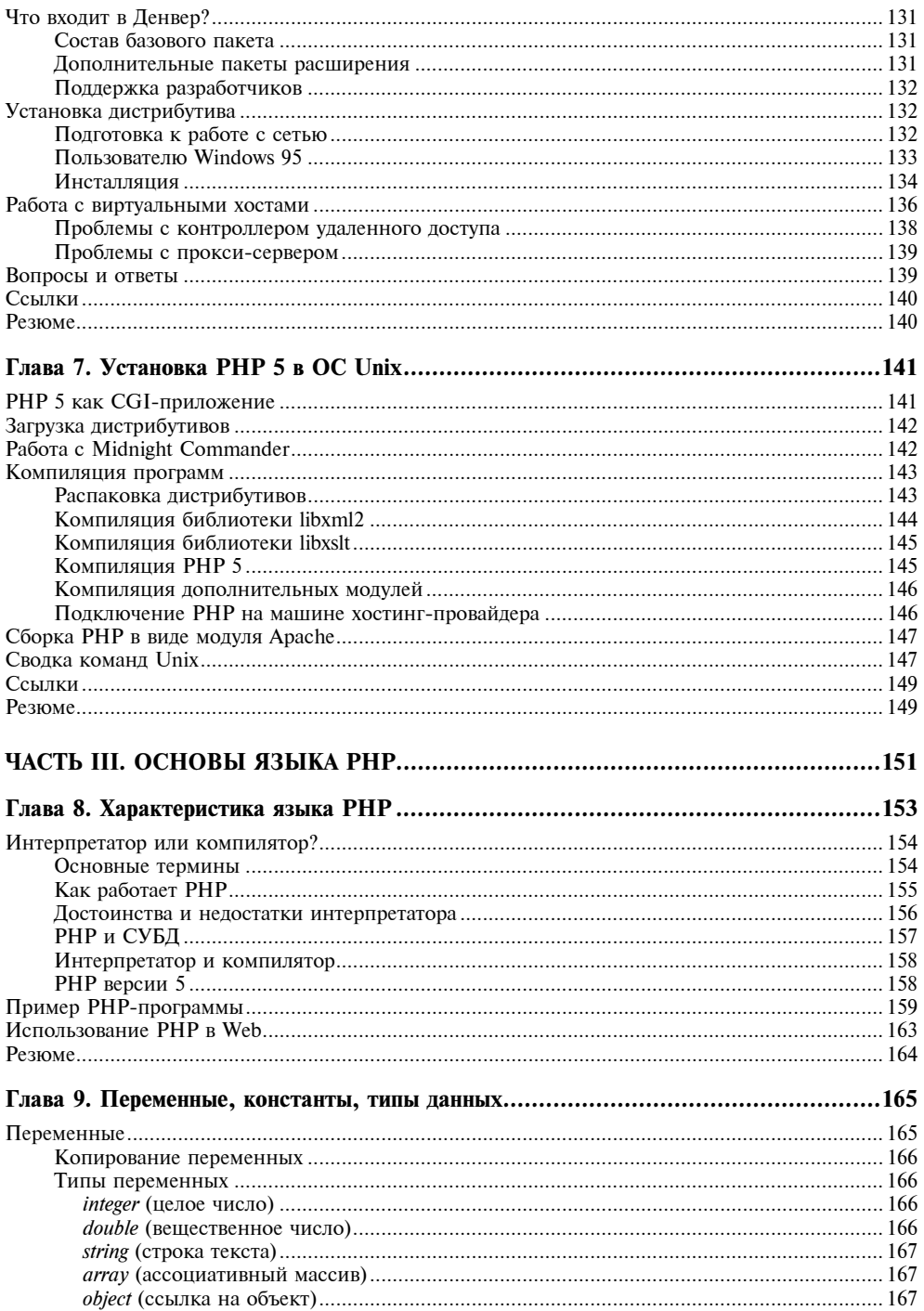

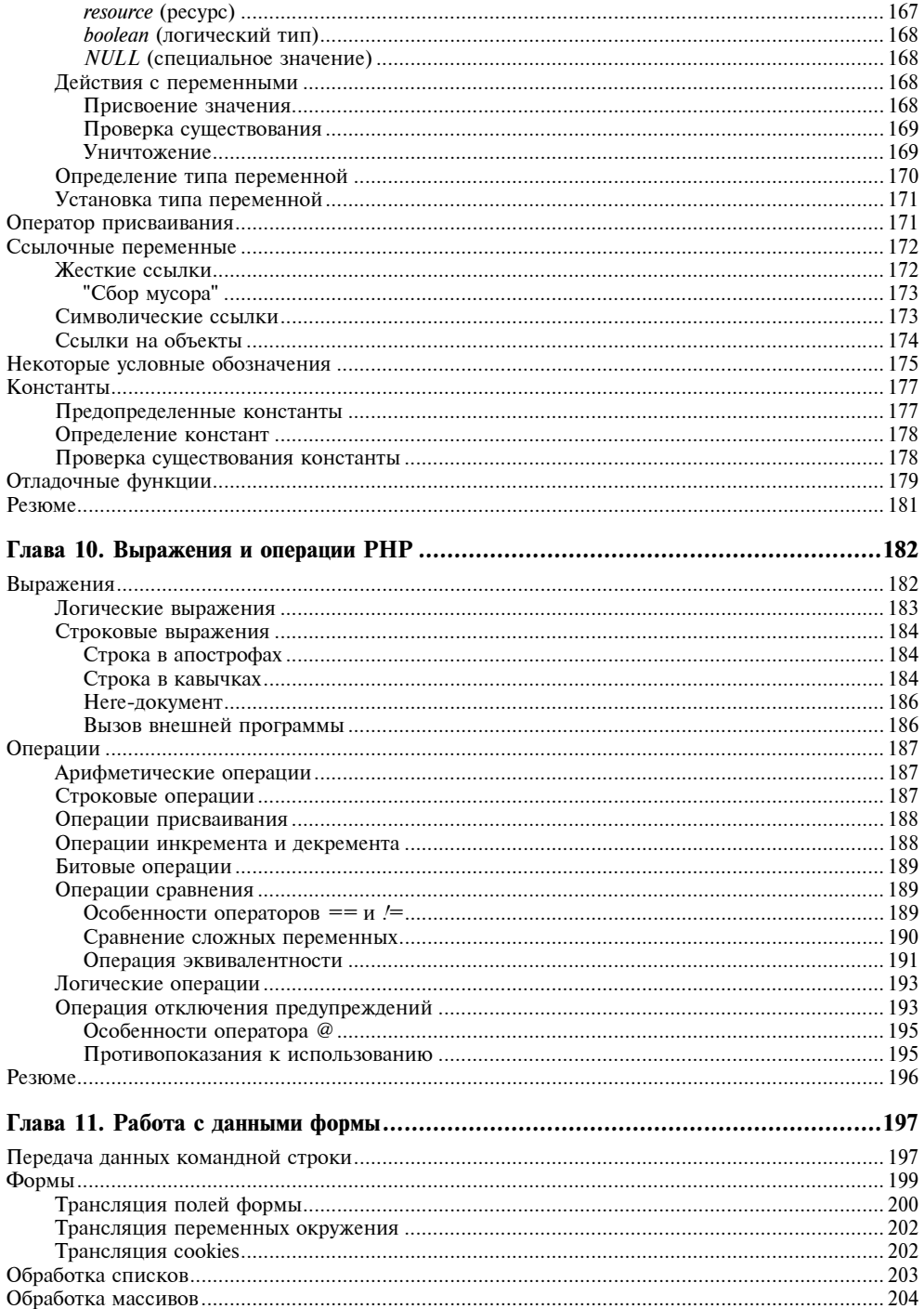

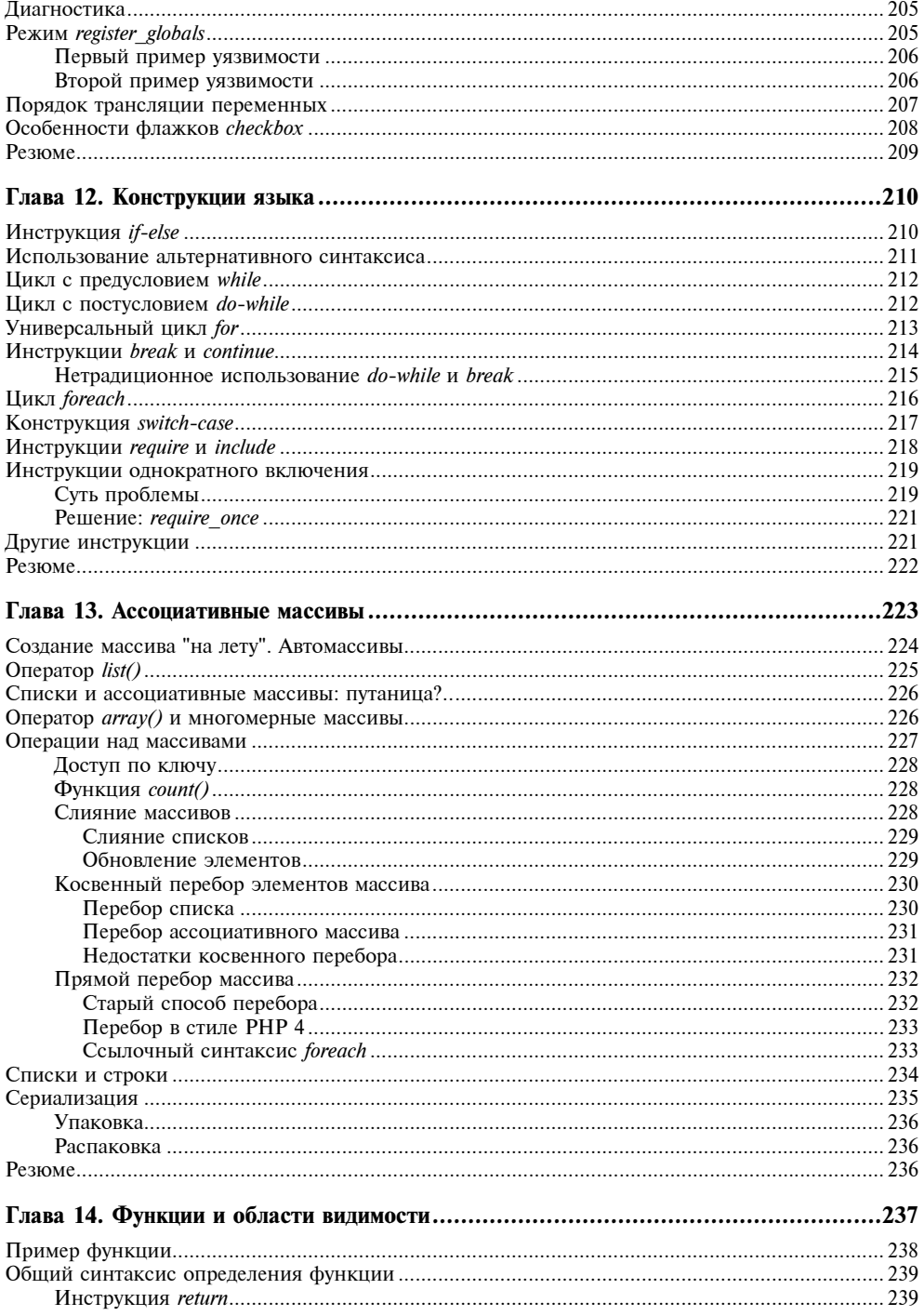

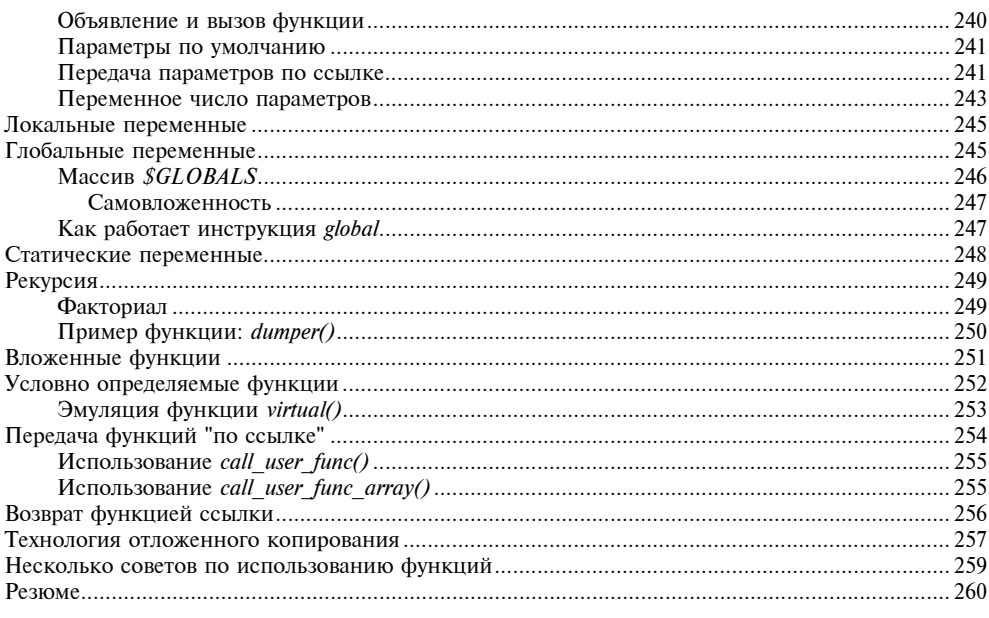

### 

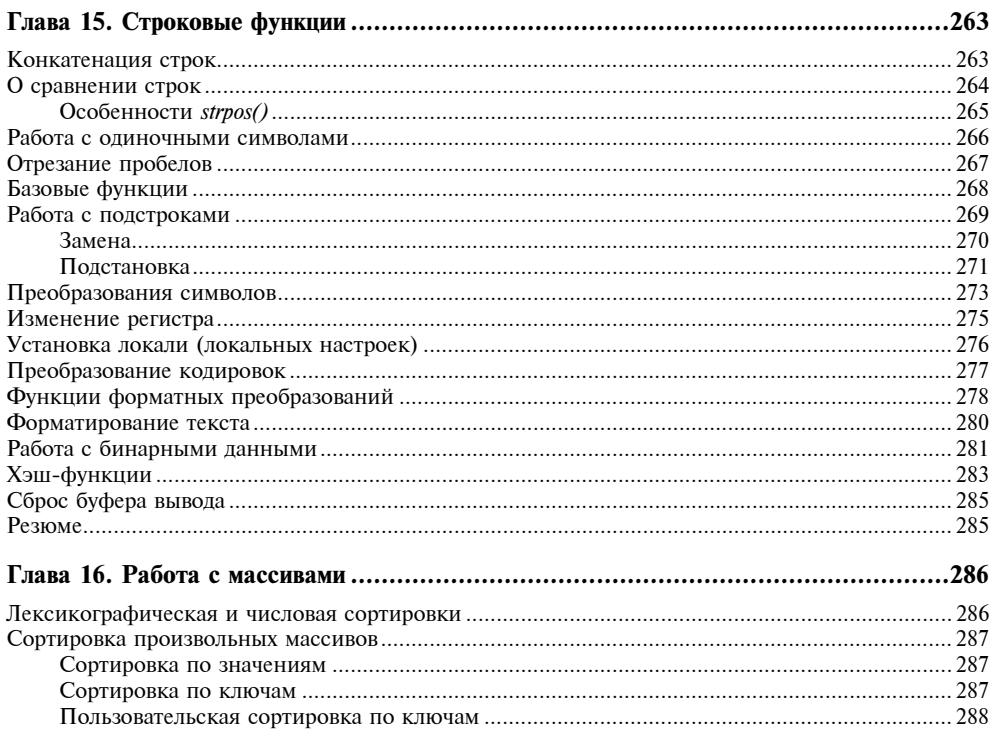

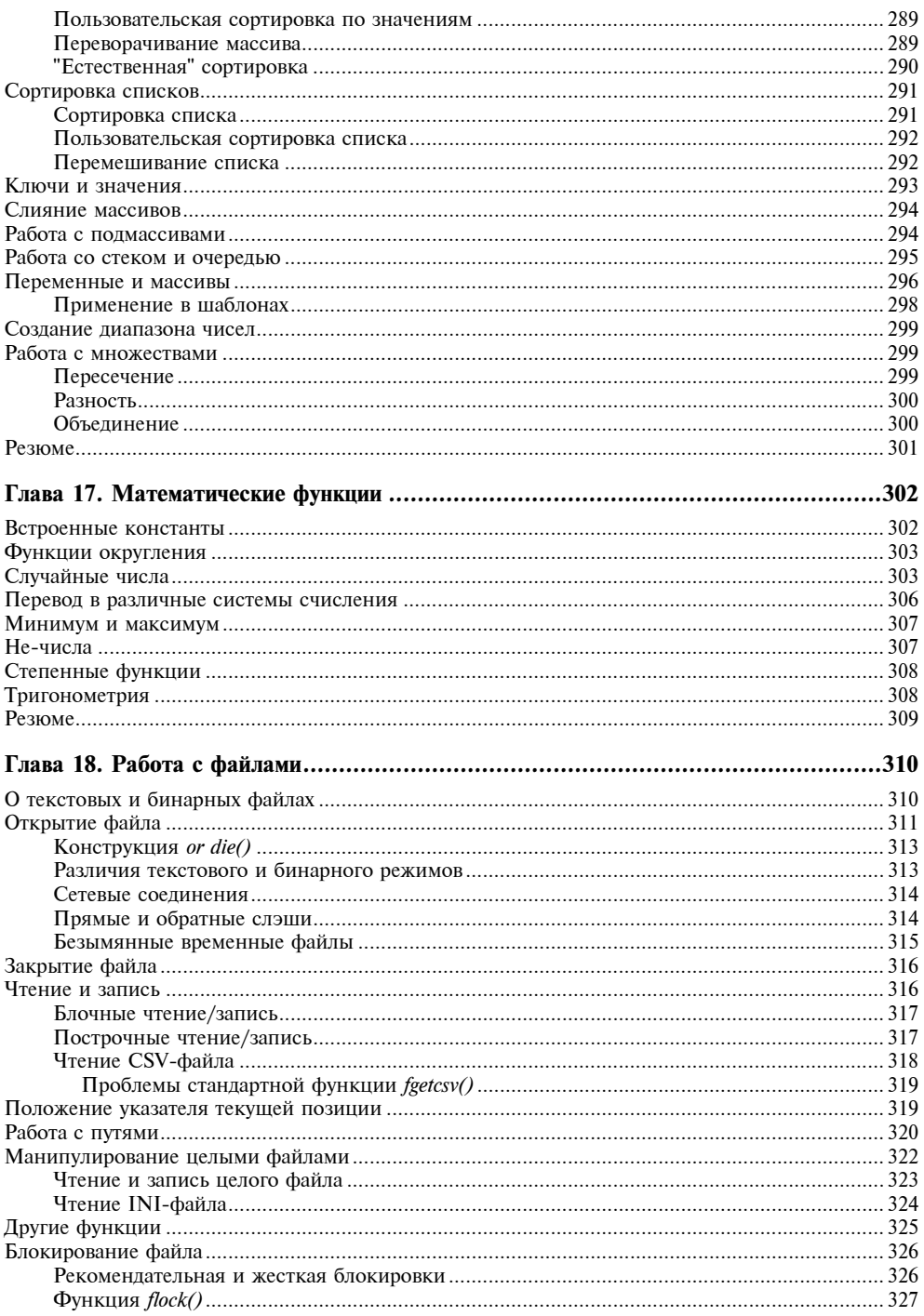

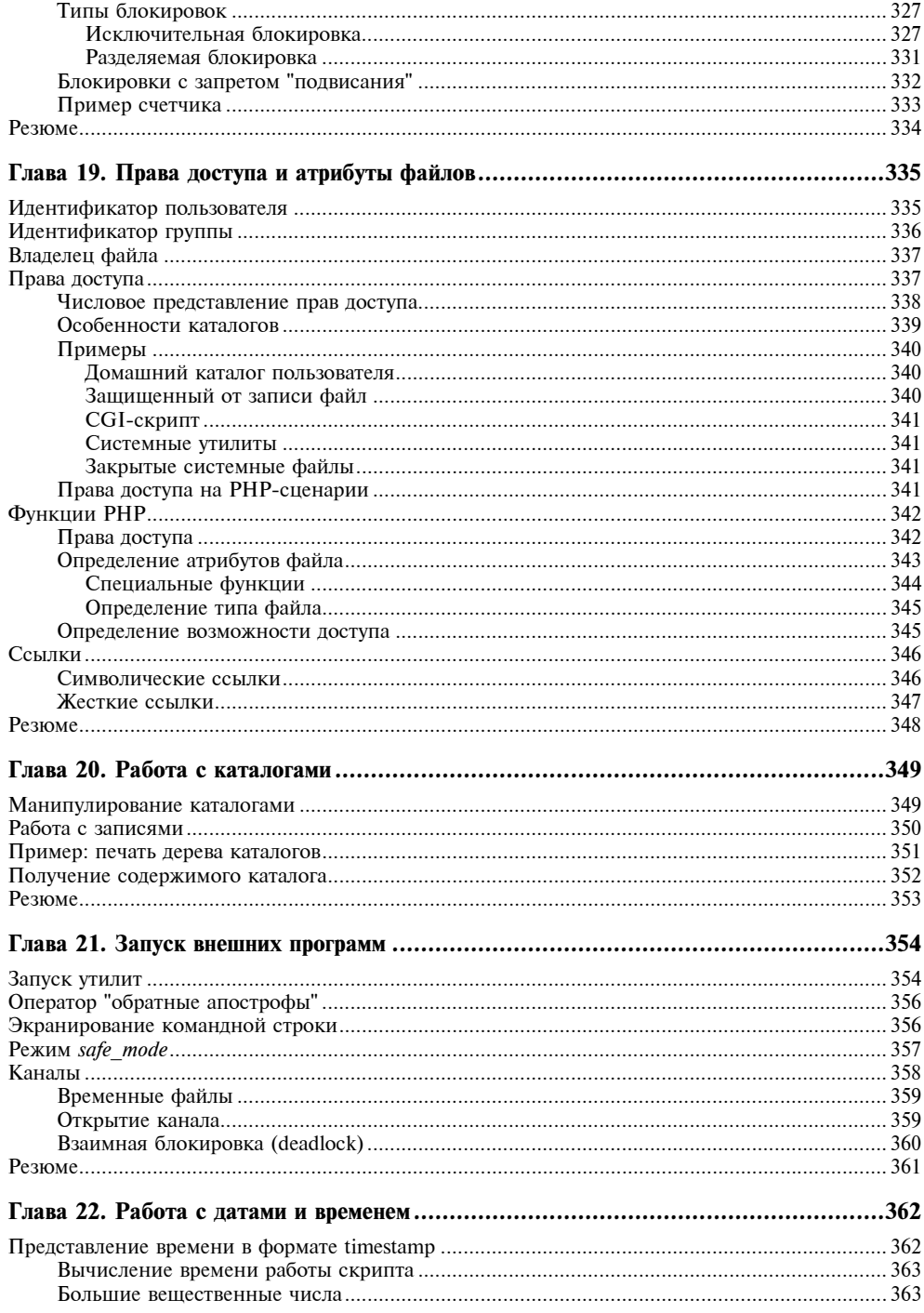

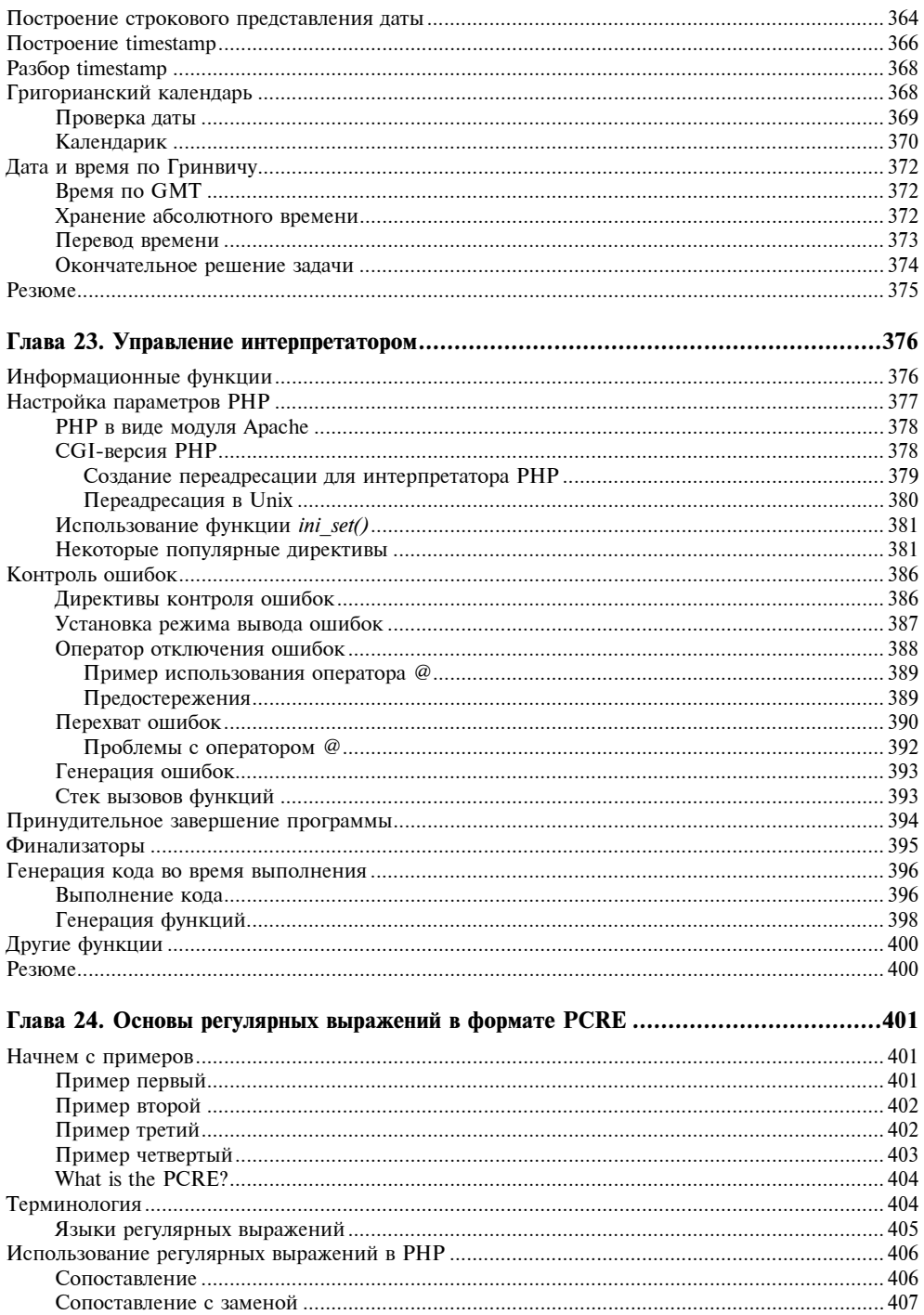

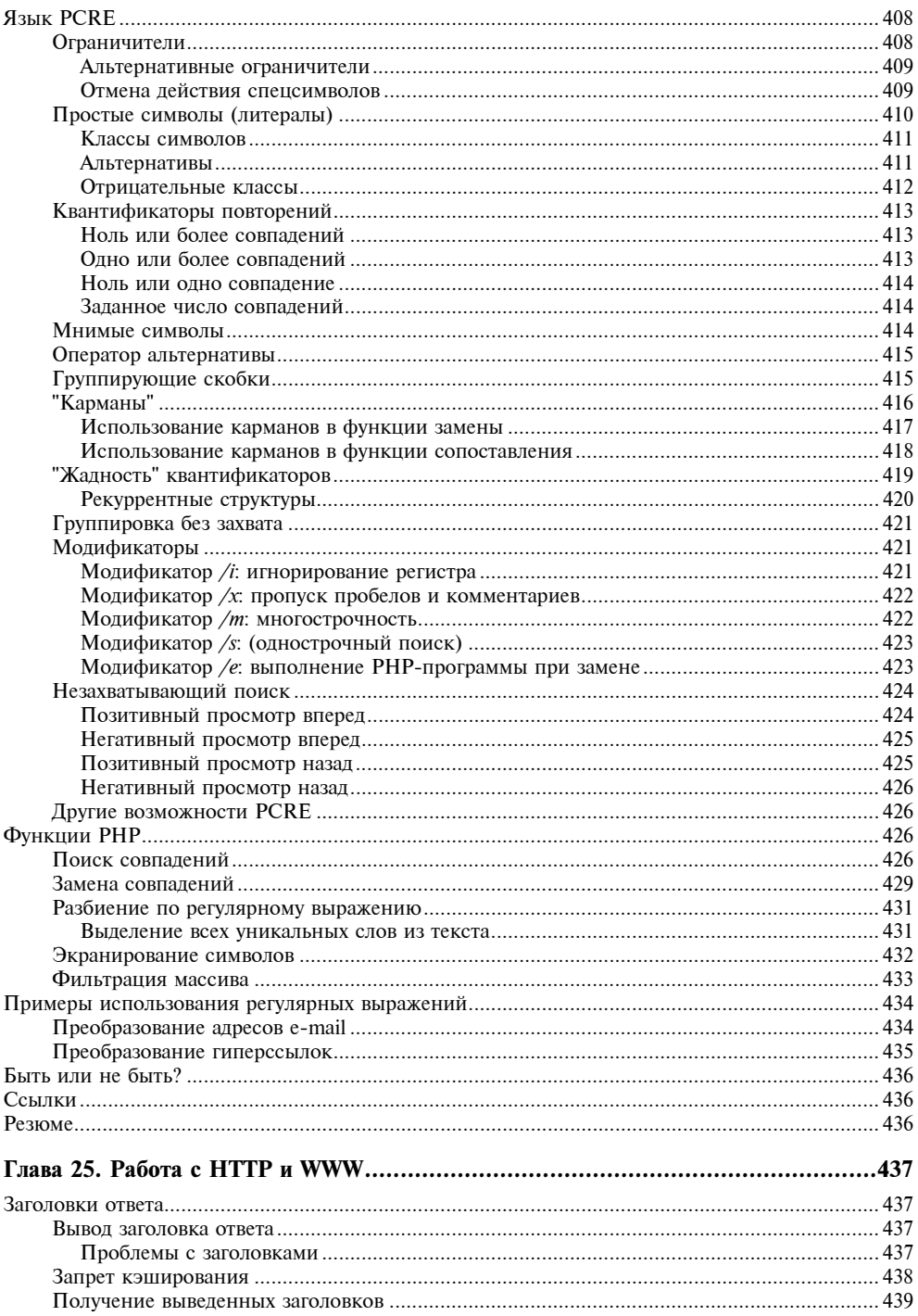

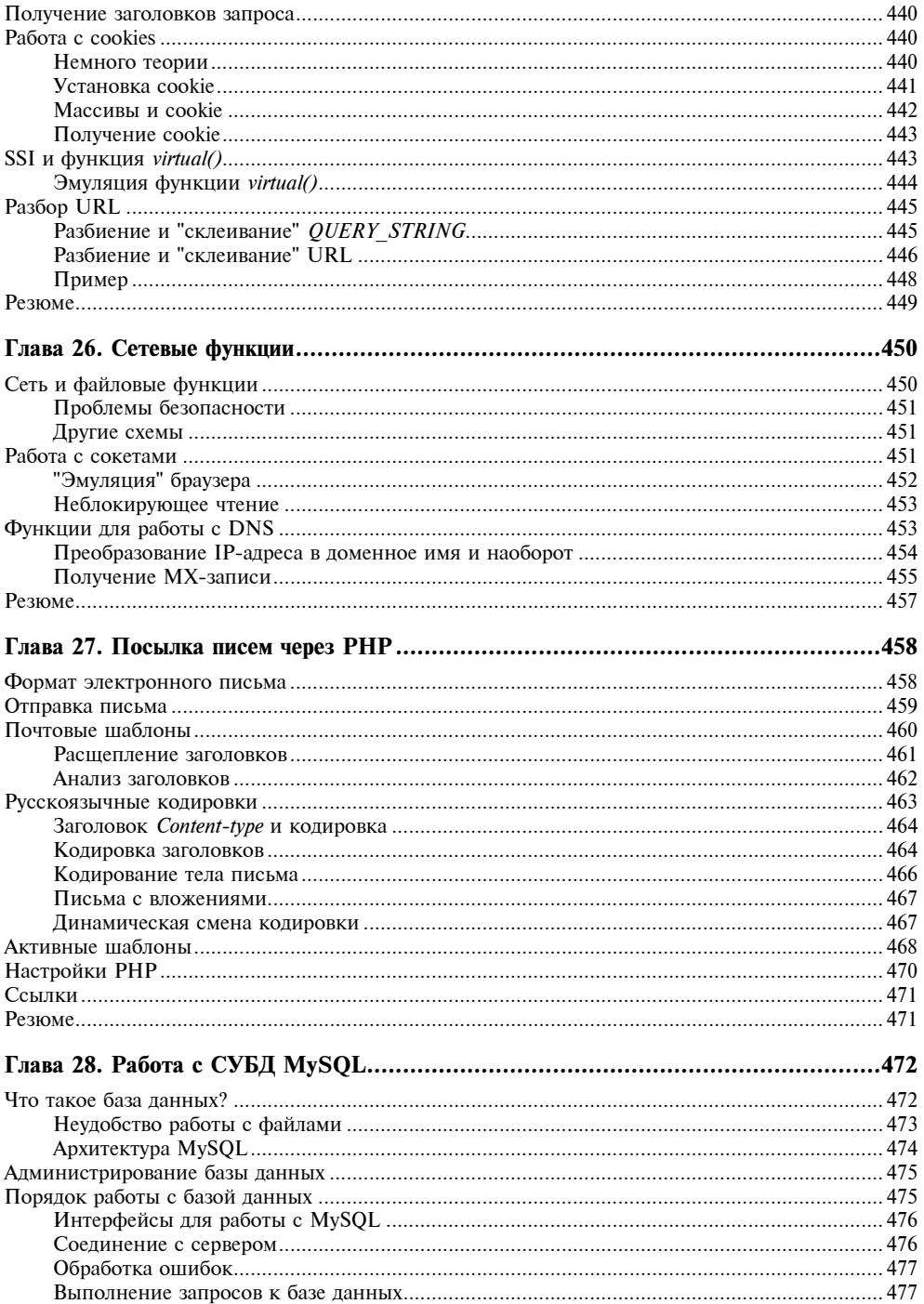

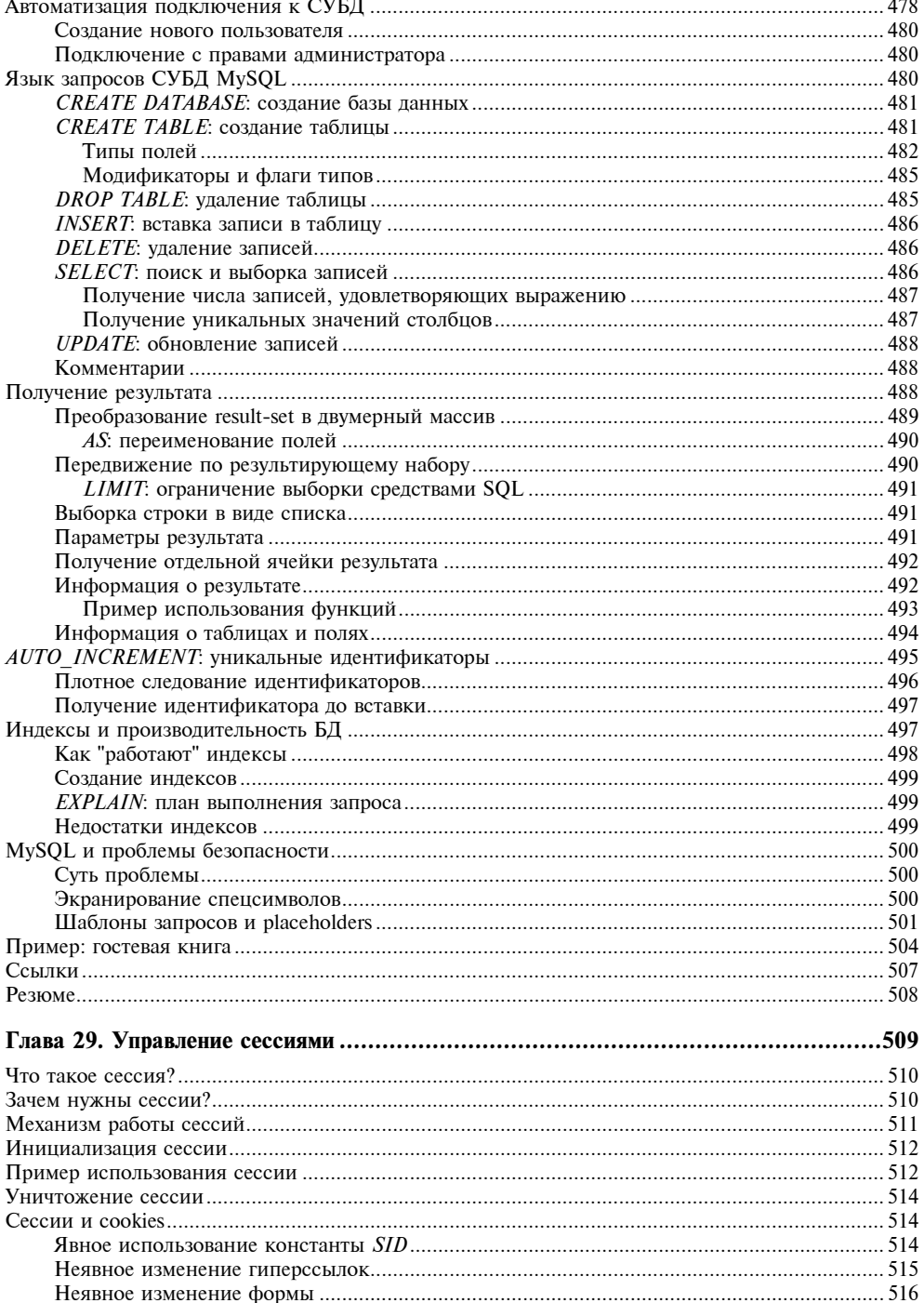

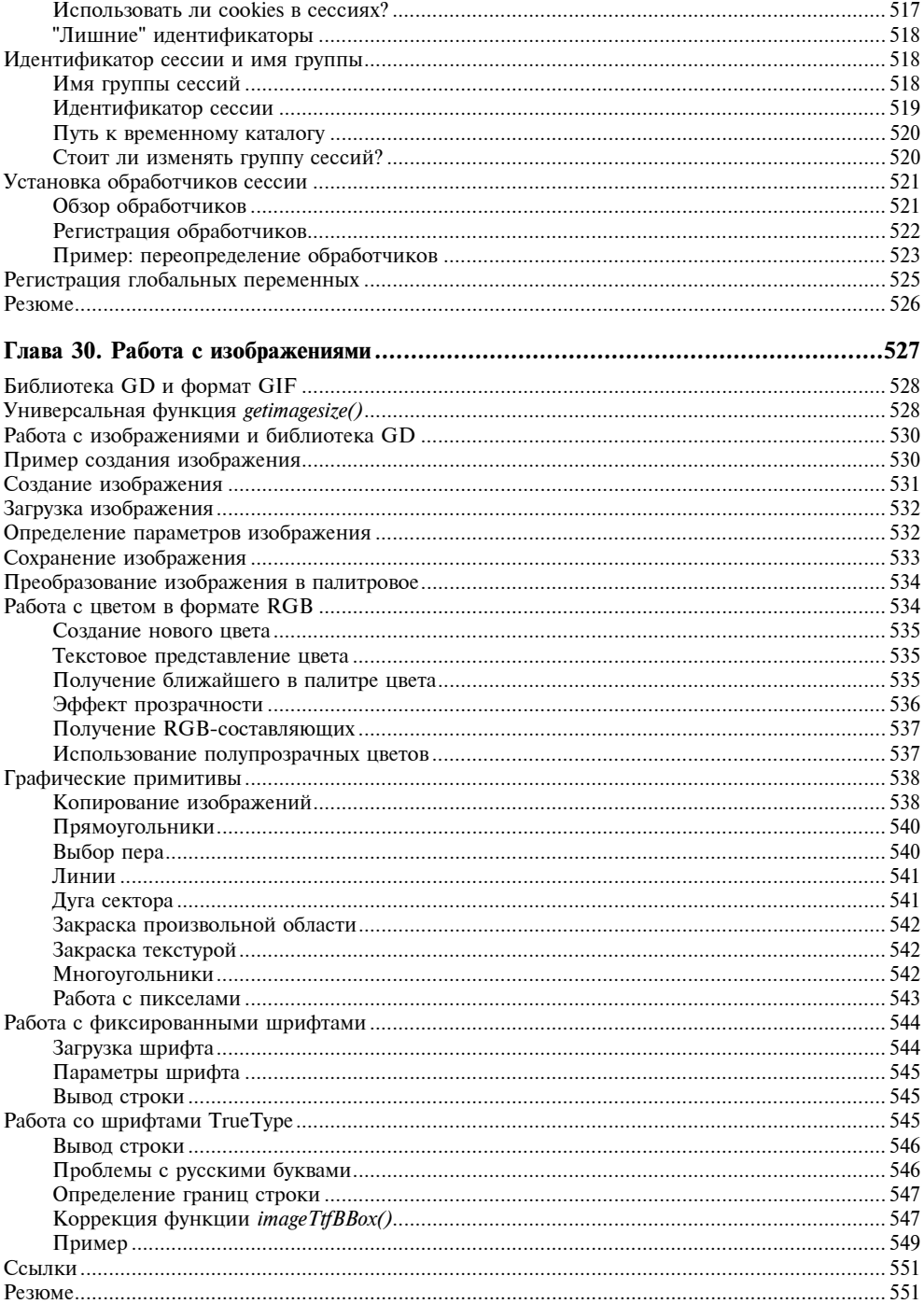

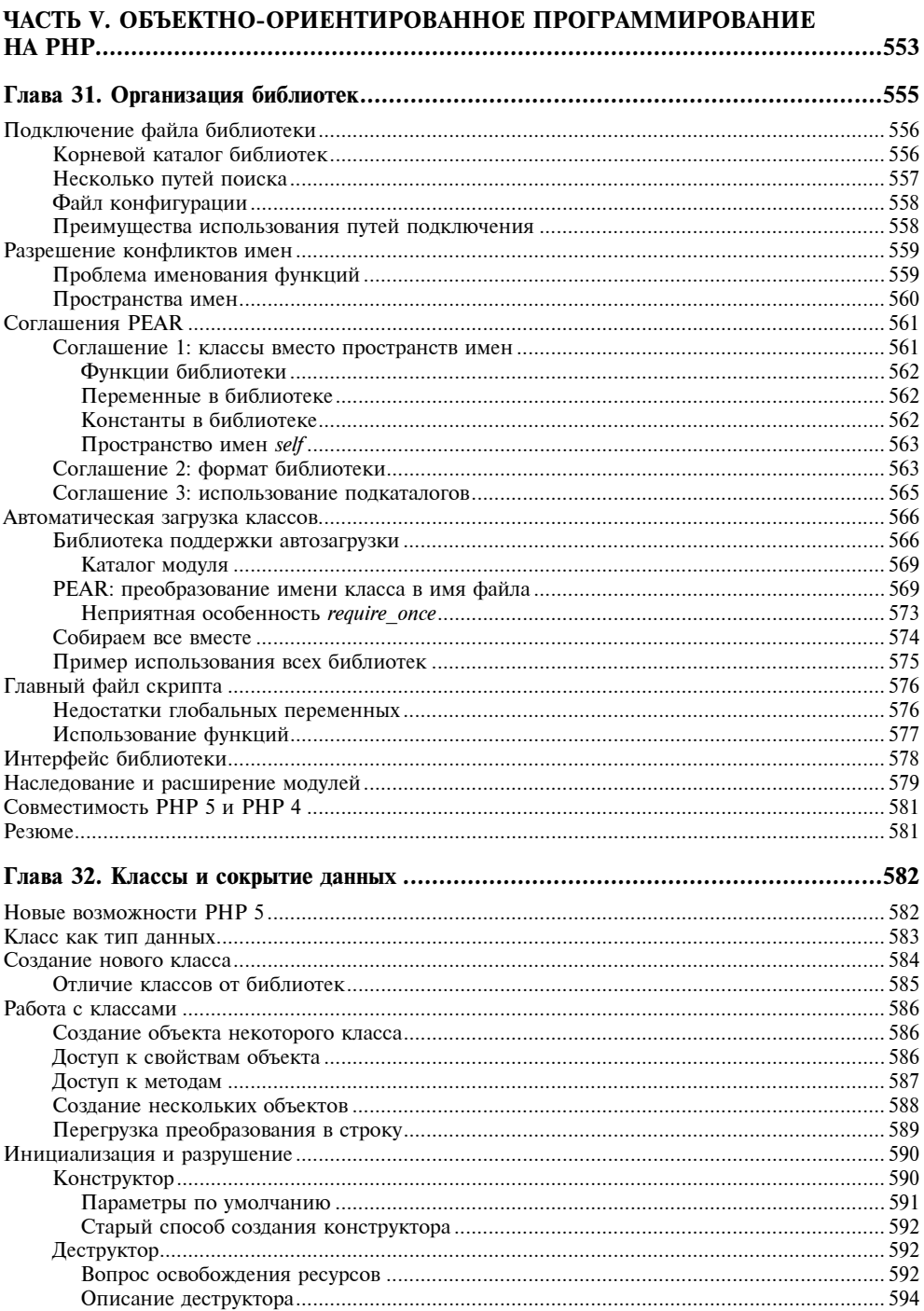

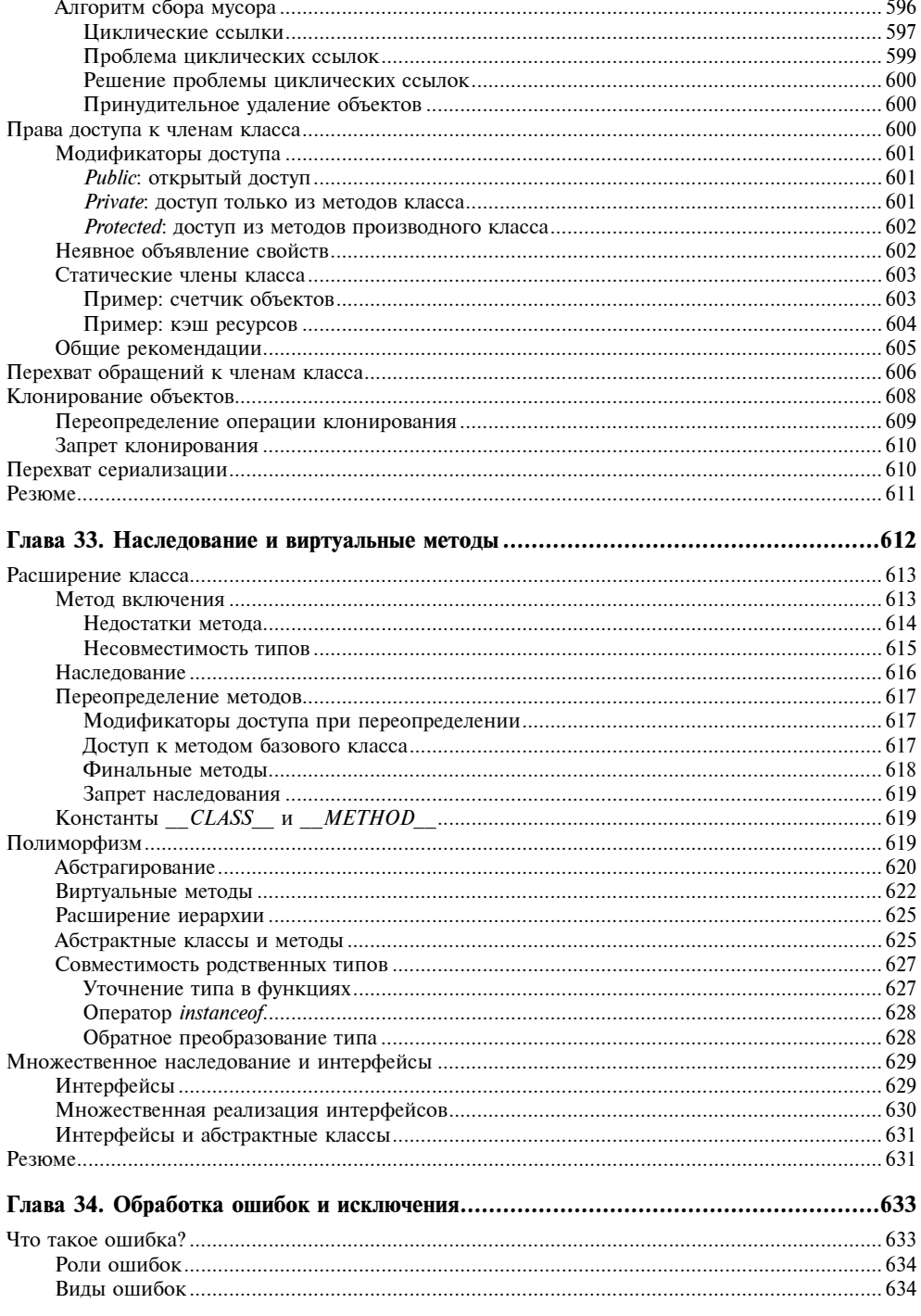

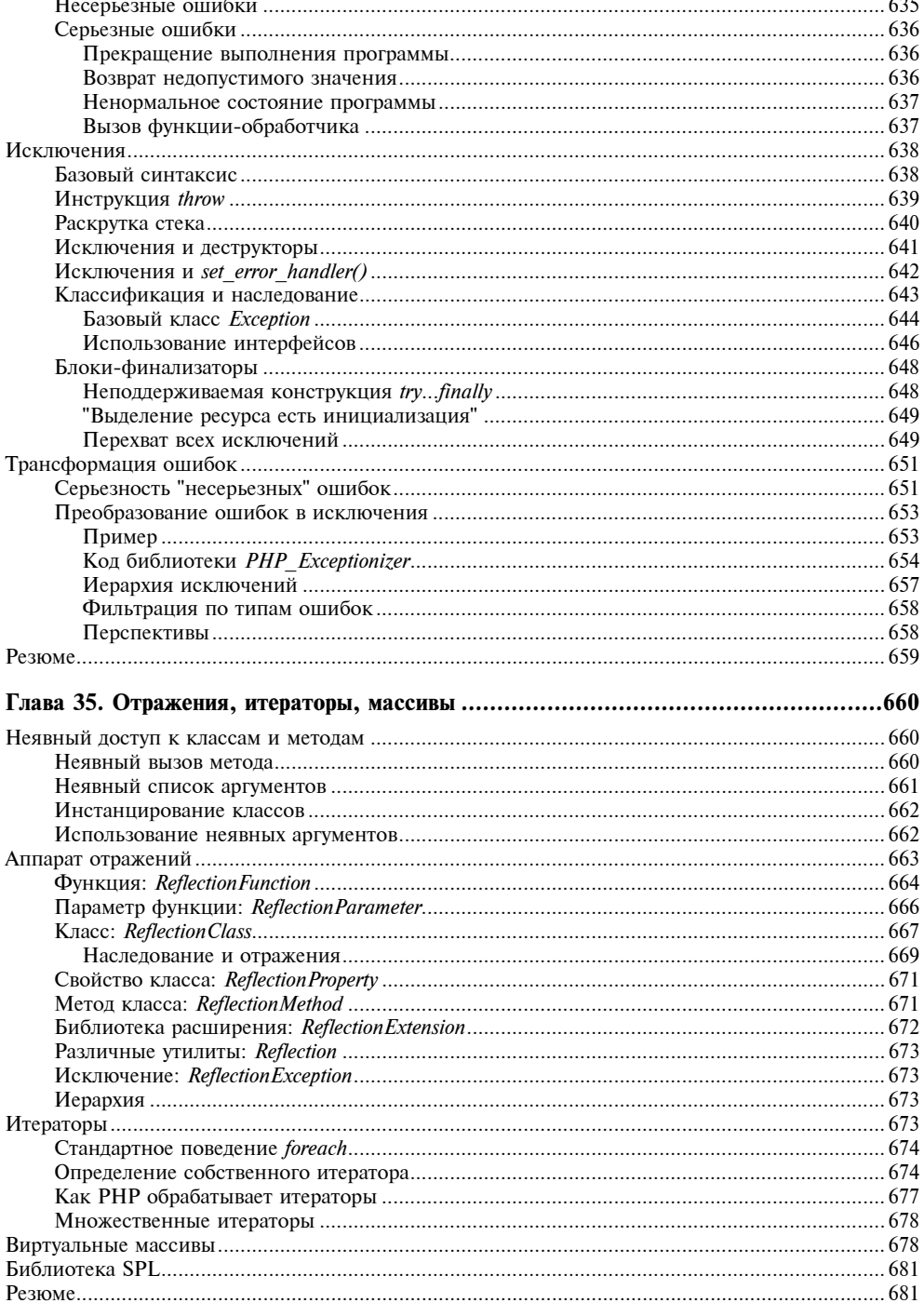

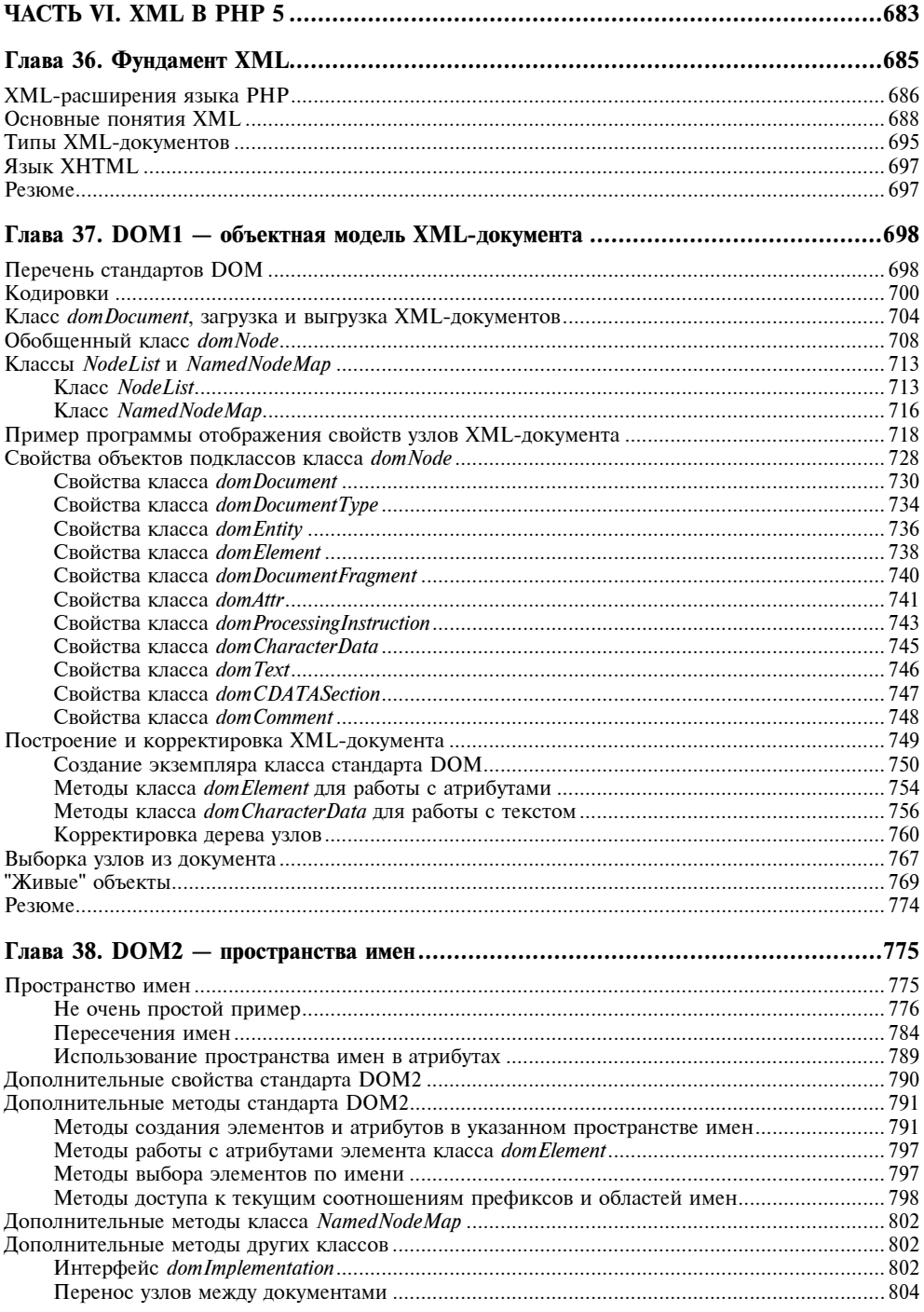

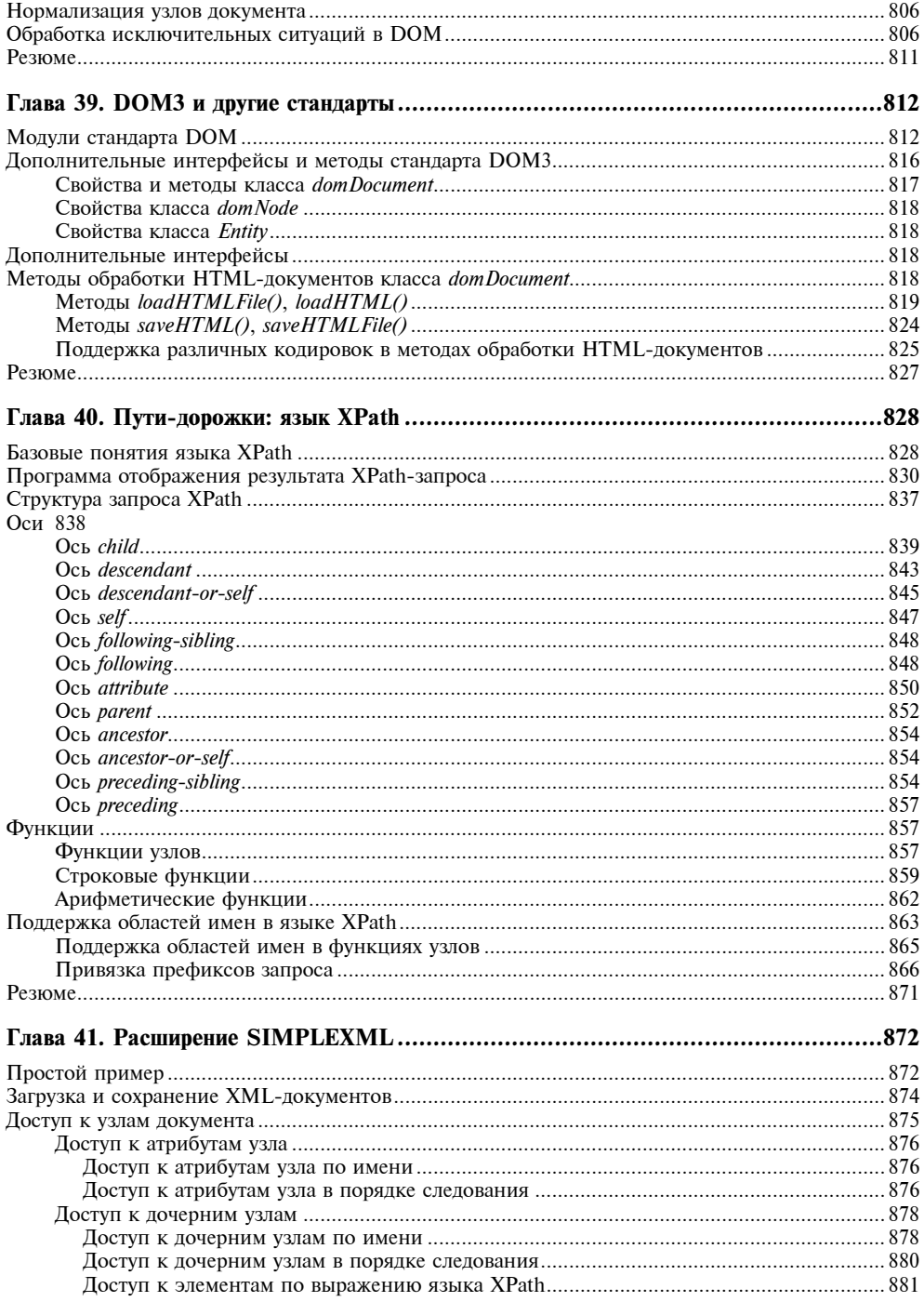

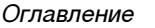

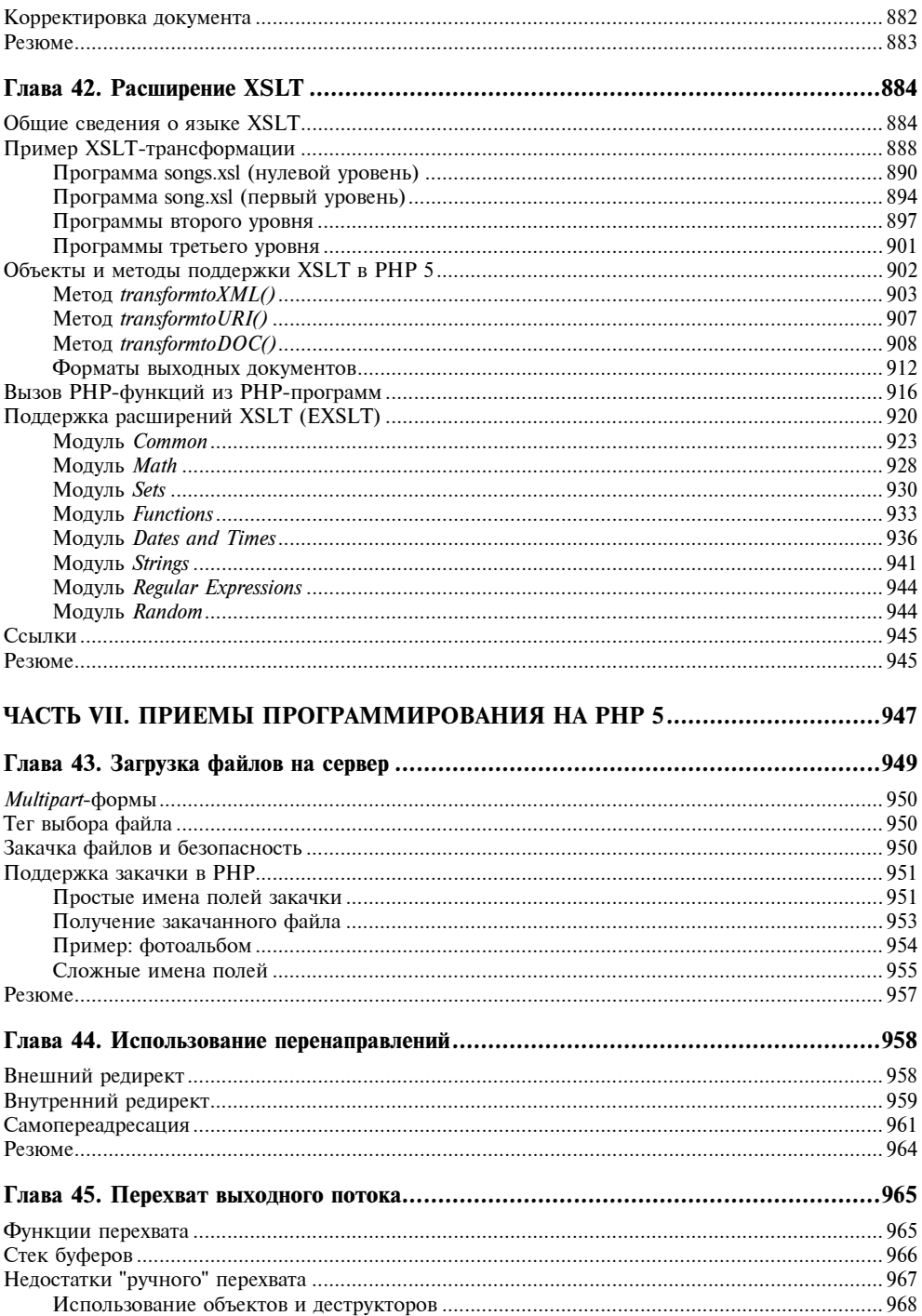

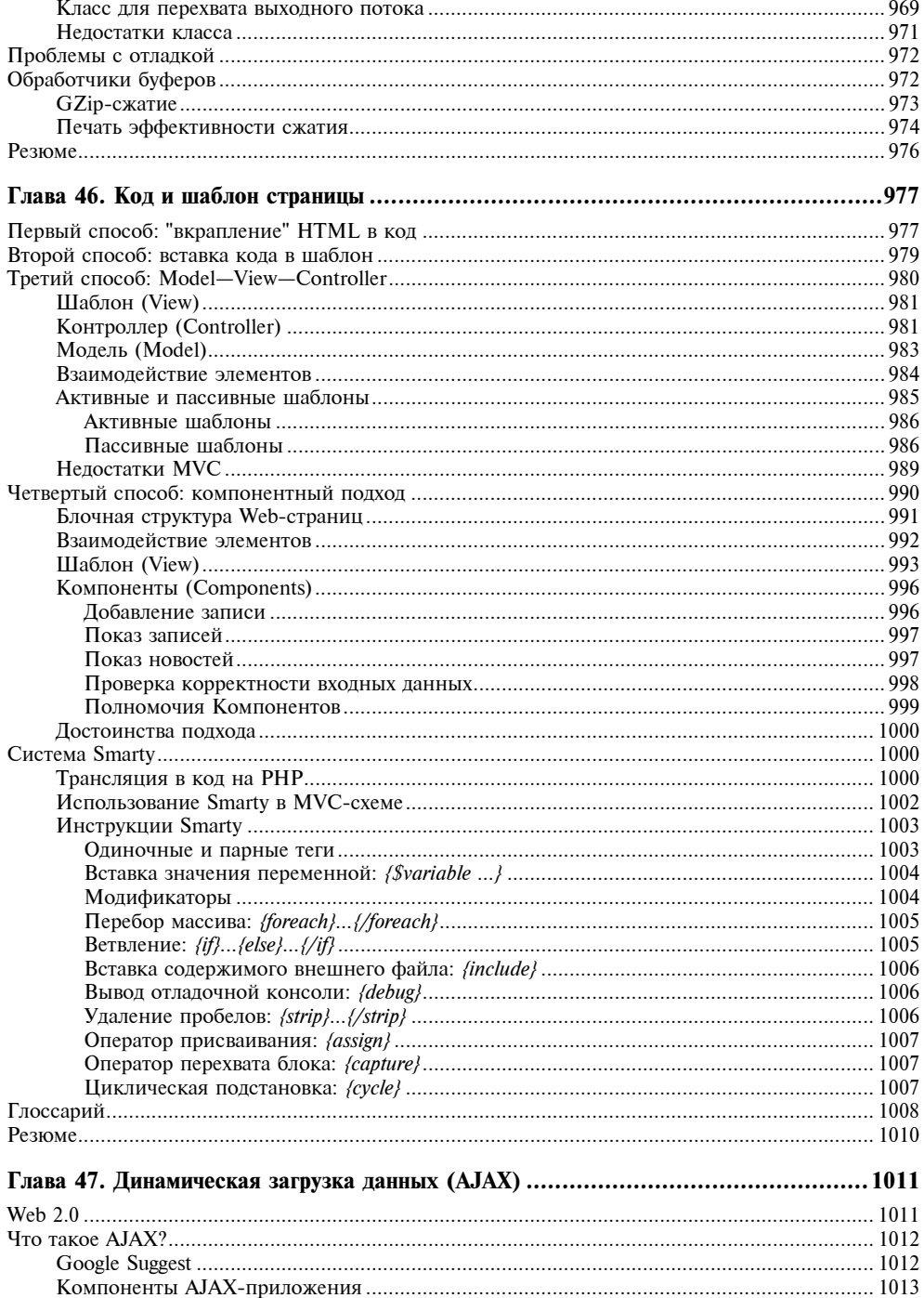

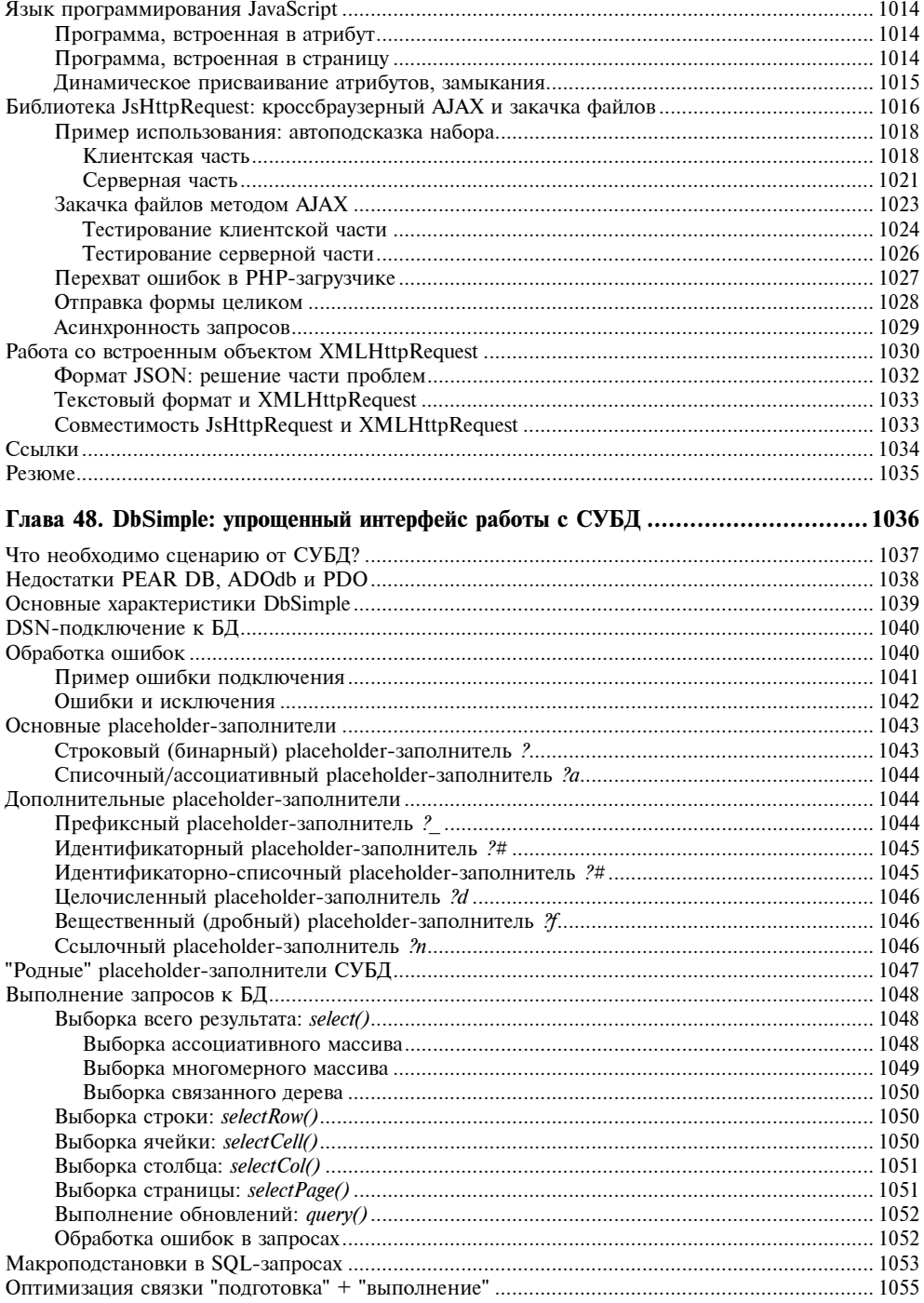

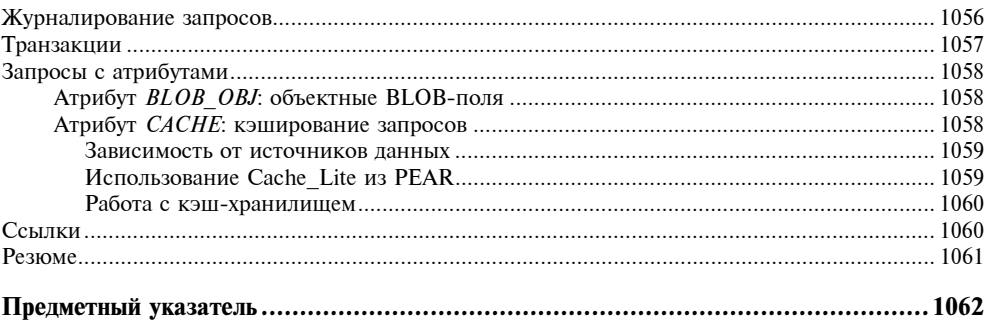

# Предисловие

В последнее десятилетие благодаря бурному развитию Интернета в программировании выделяют отдельное направление - Web-программирование, т. е. создание сценариев для Web. Поначалу оно не могло и сравниться по своей сложности с другими областями программистского ремесла, не "дотягиваясь" не только до системного, но даже и до прикладного уровня. В наши дни, однако, роль Web-программирования в структуре глобальной сети возрастает, соответственно увеличивается и средняя оценка сложности сценариев. Многие системы (например, поисковые) по объему кода приближаются к размеру исходных кодов серьезных прикладных программ. Доля же статических страниц в Web постоянно падает; на смену им приходят динамические страницы, сгенерированные автоматически тем или иным сценарием.

Представляем, как эти слова тут же вызовут бурю протеста со стороны прикладных и системных программистов, лишь слегка знакомых с Web-программированием. "Как. — заявят они. — неужели написание простейших программ на "бейсикоподобных" интерпретаторах вообще можно назвать серьезным программированием? Да с этим же справится любой начинающий изучать программирование студент, потому что эта область не вносит и не может внести каких-либо новшеств, не предлагает алгоритмов, и, кстати, в ней нет ничего творческого. Да и вообще, скука-то, наверное, какая..." Обычно с такими людьми можно спорить часами. Действительно, какую бы задачу им ни привели, они начинают утверждать, что решить ее очень просто, хотя на самом деле это в контексте Web, мягко говоря, оказывается не совсем так

Что ж, отчасти такие люди правы. Поначалу все мы так считали, пока не столкнулись вплотную с тем, что называется Web-программированием. Да, в большинстве своем все программы удивляют своей кажущейся простотой. Но везде есть "подводные камни", и Web-программирование особенно ярко это доказывает. Обычно на написание типичных сценариев уходят не месяцы и годы, а дни и недели. Но особо сложные сценарии могут потребовать и значительно большего времени на разработку. Наконец, на первый взгляд работа Web-программиста кажется на редкость скучной. Но...

Все обстоит именно таким образом, если вы программируете, что называется, "для себя", и при этом не пытаетесь каким-либо образом автоматизировать и упростить данный процесс. Действительно, можно получать удовольствие от написания прикладных программ (особенно нетривиальных), даже если их никто, кроме автора и его ближайших знакомых, потом не увидит. Здесь привлекает сам процесс. Вот этим-то и отличается программирование в Web: нельзя писать сценарии, которые никто больше не увидит, это занятие действительно покажется скучным. Зато если вы создали интерактивный сайт с удобным и оригинальным интерфейсом, прекрасно работающий в Интернете, которым ежедневно пользуются сотни и тысячи постоянных посетителей, — вот тут-то и начинает вам нравиться профессия Webпрограммиста.

#### Примечание

Лу Гринзо, один из программистов IBM, говорил: "Все программисты немного чокнутые. Это как бесконечная компьютерная игра: мы должны получать удовольствие от своей работы. Какие бы деньги нам ни платили, если в нашем ремесле нет ничего увлекающего, никто из нас не станет работать". Наверное, нам всем иногда стоит задумываться над этими словами.

## Для кого написана эта книга

Если можешь не писать — не пиши. А. П. Чехов

Книга, которую вы держите в руках, является в некотором роде учебником по Webпрограммированию на PHP. Мы сделали попытку написать ее так, чтобы даже плохо подготовленный читатель, никогда не работавший в Web и владеющий лишь основами программирования на одном из алгоритмических языков, смог получить большинство необходимых знаний и в минимальные сроки начать профессиональную работу в Web.

Заметьте еще раз: мы предполагаем, что вы *уже знакомы* с основными понятиями программирования и не будете (особенно сильно, по крайней мере) путаться в циклах, условных операторах, подпрограммах и т. д. Программирование как таковое вообще слабо связано с конкретным языком; научившись писать на нескольких (или даже на одном-единственном), вы в дальнейшем легко освоите все остальные.

#### Примечание

Впрочем, даже если вы знаете только HTML и занимаетесь Web-дизайном, то можете попробовать освоить азы PHP по этой книге. Но тот факт, что HTML является языком разметки, а не языком программирования, и не содержит многих программистских идей, сильно осложнит вам задачу.

Книга также будет полезна и уже успевшему поработать с PHP профессионалу, потому что она содержит массу подробностей, приемов и описаний "тонких мест" PHP, которые не найти даже в официальной документации. Пожалуй, наибольший интерес для уже опытного Web-программиста представляют последние три части книги (объектно-ориентированное программирование, технология XML, различные приемы работы с PHP). Сложность материала по мере продвижения к концу книги нарастает.

## Сайт книги

Удивительное наблюдение: стоит только дать в книге адрес электронной почты авторов, как тут же на него начинают приходить самые разные письма от читателей. Предыдущая версия книги не являла в этом отношении исключения. Основную массу писем составляли просьбы выслать исходные тексты листингов. По мере своих сил мы старались удовлетворять эти запросы, однако, конечно, сейчас так продолжаться уже не может.

Именно по этой причине абсолютно все исходные коды приведенных листингов теперь доступны для загрузки с сайта книги (в частности, в виде одного большого архива). Для обеспечения резервирования сайт имеет несколько разных имен (если какое-то из них не будет работать, попробуйте другое):

- $\Box$  http://book.PHP5.ru;
- $\Box$  http://PHP5.dklab.ru;
- $\Box$  http://PHP5.nevod.ru.

Помимо прочего, на сайте имеется ссылка на форум, в котором вы можете обсудить тот или иной аспект книги, сообщить о замеченной неточности или просто задать вопрос по РНР.

## Исправления во втором издании

Вы держите в руках второе издание книги "РНР 5". По сравнению с предыдущим изланием в ланной книге имеются следующие изменения.

- П Исправлено множество опечаток, найденных и опубликованных читателями на форуме книги (http://forum.dklab.ru/php/book/). Авторы книги выражают огромную благодарность читателям за проделанную работу!
- П Учтены некоторые пожелания читателей (например, книга обрела твердый переплет).
- □ Переработана глава "Код и шаблон страницы", добавлена глава "Динамическая загрузка данных (AJAX)", посвященная аспектам разработки проектов Web 2.0, а также глава "DbSimple: упрощенный интерфейс работы с СУБД", описывающая некоторые аспекты практического использования различных СУБД.
- Сокращены до необходимого минимума главы "Установка РНР 5 в ОС Unix" и "Шаблонизатор" (как устаревшие).

Уважаемые читатели! Если вы хотите сделать следующее издание этой книги лучше, пожалуйста, публикуйте свои замечания на форуме книги по адресу **http://** forum.dklab.ru/php/book/. Практика показала эффективность такого подхода.

## Общая структура книги

Книга состоит из 7 частей и 48 глав. Непосредственное описание языка РНР начинается с части III. Это объясняется необходимостью прежде узнать кое-что о CGI (Common Gateway Interface, общий шлюзовой интерфейс) — часть I, а также вы-